# **NConf - Cannot open main configuration file**

Опубликовано muff в Пнд, 2018-06-18 23:11

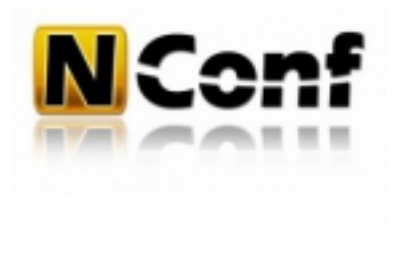

По материалах статьи "Nagios 3.x + NConf - настройка системы мониторинга Nagios 3.x и утилиты конфигурирования NConf [1]"...

Используя NConf в новых инсталяциях, либо же обновив на рабочем сервере Perl до версии 5.24 или выше, получаем такуо ошибку:

Reading configuration data...Error: Cannot open main configuration file '/usr/local/ www/nconf/temp/test/Default\_collector.cfg' for reading!Error processing main config file!ErrorDeployment not possible due to errors in configuration.

#### Скриншот даной ошибки:

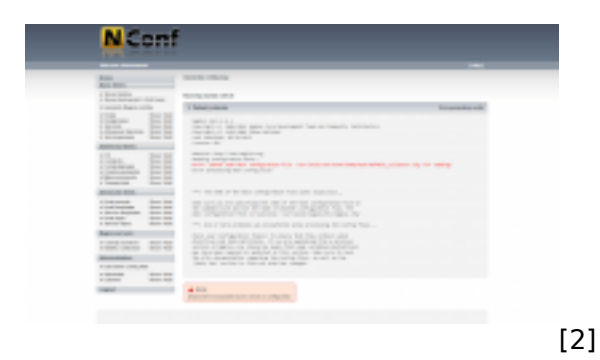

Исправить ее можно следующим образом.

## В файле /usr/local/www/nconf/bin/lib/NConf/ExportNagios.pm необходимо найти следующий блок (начало - строка № 1273):

```
foreach my $def_srv_deps_param (keys(%{$srv->[2]})){unless($def_srv_deps_param && %{
$srv->[2]}->{$def_srv_deps_param}){next}$fattr = $def_srv_deps_param;$fval = ${$srv
->[2]}->{$def_srv_deps_param};
```
#### И заменить следующим блоком:

```
foreach my $def srv deps param (keys(%{$srv->[2]})){unless($def srv deps param && ${
|$srv->[2]}->{$def_srv_deps_param}){next}$fattr = $def_srv_deps_param;$fval = ${$srv-
> [2] ->{$def\_srv_deps\_param};
```
После внесения этих изменений NConf коректно генерирует файлы конфигурации.

### Источник (получено 2025-05-09 15:59):

http://muff.kiev.ua/content/nconf-cannot-open-main-configuration-file

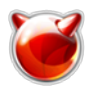

# **Ссылки:**

[1] http://muff.kiev.ua/content/nagios-3x-nconf-nastroika-sistemy-monitoringa-nagios-3x-i-utility-konf igurirovaniya-nconf [2] http://muff.kiev.ua/files/imagepicker/1/nconf\_error.png